# SLC<sup>™</sup> 500 Processors

SLC<sup>™</sup> 500 and PLC-5<sup>°</sup> Communications Course Description

## COURSE AGENDA

### Day 1

- Configure a Data Highway Plus™ (DH+™) communications and serial driver in RSLinx software
- Navigate RSLinx software
- Download a project
- Upload a project
- Go online to an SLC 500 or PLC-5 processor
- Change the processor operating mode
- Determine available system resources on RSLinx software
- Interactive Practice: Applying diagnostic tools and utilities using the RSTrainer CD
- Interactive Practice: Configuring client application communications using the RSTrainer CD (optional)

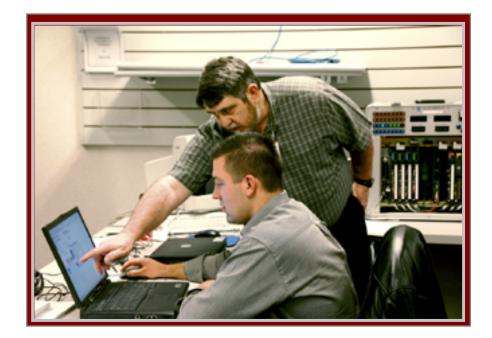

## COURSE NUMBER: CCPS65

### Course Purpose

This blended-media course introduces students to the communication capabilities of RSLinx<sup>TM</sup> software through hands-on practice and the interactive simulations of the *RSTrainer*<sup>TM</sup>2000 for *RSLinx* multimedia CD. Through hands-on practice, the course gives students the needed skills required to configure and manage various communications options between RSLinx software and RSLogix 500<sup>TM</sup> or RSLogix 5<sup>TM</sup> software. Using features built into RSLinx software, students will learn how to monitor, optimize, and diagnose industrial network communications. Additional RSLinx configuration examples, RSLinx tools and utilities, and client application communications capabilities (dynamic data exchange and object linking and embedding for process control) are presented through the *RSTrainer* 2000 for *RSLinx* multimedia CD.

### Who Should Attend

Individuals who are responsible for programming or maintaining and troubleshooting SLC 500 or PLC-5 applications using RSLogix 500 or RSLogix 5 software should attend this course.

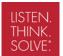

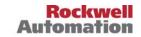

#### Prerequisites

To successfully complete this course, the following prerequisites are required:

- Experience maintaining electrically controlled systems
- Experience operating a personal computer within a Microsoft<sup>®</sup> Windows 95<sup>®</sup> or Windows NT<sup>®</sup> environment
- Completion of the *Fundamentals of Programmable Controller Systems Using RSLogix 5 or RSLogix 500 Software* course (Course No. CCP122) or a fundamental knowledge of programmable controllers.

#### **Technology Requirements**

All technology is provided for student use in the classroom by Rockwell Automation. It is not necessary for students to bring any technology with them when attending this course.

#### **Student Materials**

To enhance and facilitate students' learning experience, the following materials are provided to each student as part of the course package:

- *Student Manual*, which contains the key concepts, definitions, and examples presented in the course and includes the hands-on exercises.
- *RSTrainer*<sup>™</sup>2000 for *RSLinix* Demo Disk, which contains an overview of RSLinx software. During the class, an activated CD provides the self-paced lessons that address various communications driver configurations, as well as quizzes and product simulations to stimulate learning.
- *RSLogix 500 Software Procedures Guide* and *RSLogix 5 Software Procedures Guide*, which provide all the steps required for completion of common communication tasks associated with RSLogix and RSLinx software. By following the procedures in these job aids, students can immediately apply what is learned in the course to their own jobs.

#### Hands-On Practice

Communications driver configuration and network diagnostic skills are sharpened through hands-on exercises using RSLinx<sup>™</sup> software, RSLogix<sup>™</sup> software, SLC 500 and PLC-5 processors, and communications networks. Interactive simulations, using the RSTrainer 2000 for RSLinx multimedia CD, provide practice configuring communications drivers for the following networks: ControlNet<sup>™</sup>, DeviceNet<sup>™</sup>, EtherNet/IP<sup>™</sup>, DH+<sup>™</sup>, DH 485<sup>™</sup>, and RS-232.

#### Next Learning Level

Once students have mastered the communications skills covered in this course, they may wish to expand their skills and knowledge by purchasing the activation for the *RSTrainer 2000 for RSLinx* multimedia CD or by attending a programming course, such as *Programming an SLC 500 System Using RSLogix 500 Software* course (Course No. CCPS41).

#### Course Length

This is a one-day course.

## Course Number

The course number is CCPS65.

IACET CEUs CEUs Awarded: .7

#### To Register

To register for this or any other Rockwell Automation training course, contact your local authorized Allen-Bradley Distributor or your local Sales/Support office for a complete listing of courses, descriptions, prices, and schedules.

You can also access course information via the Web at <u>http://www.rockwellautomation.com/training</u>

All trademarks and registered trademarks are property of their respective companies.

#### www.rockwellautomation.com

#### **Power, Control and Information Solutions**

Americas: Rockwell Automation, 1201 South Second Street, Milwaukee, WI 53204-2496 USA, Tel: (1) 414.382.2000, Fax: (1) 414.382.4444 Europe/Middle East/Africa: Rockwell Automation SA/NV, Vorstlaan/Boulevard du Souverain 36, 1170 Brussels, Belgium, Tel: (32) 2 663 0600, Fax: (32) 2 663 0640 Asia Pacific: Rockwell Automation, Level 14, Core F, Cyberport 3, 100 Cyberport Road, Hong Kong, Tel: (852) 2887 4788, Fax: (852) 2508 1846

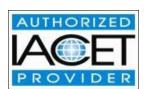